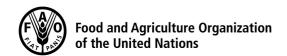

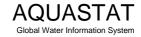

Computation of long-term annual renewable water resources (RWR) by country (in km³/year, average)

## **United Republic of Tanzania**

| Internal RWR                                                                                                    |        |                    |                                                                               |                              |
|----------------------------------------------------------------------------------------------------|--------|--------------------|-------------------------------------------------------------------------------|------------------------------|
| Precipitation (mm/year) Area of the country (1000 ha) Precipitation (km³/year)  Surface water: produced internally                                                                                                    | [2] 94 | 071<br>1730<br>015 | ]<br>                                                                         |                              |
| Groundwater: produced internally                                                                                                    | [5]    | 30                 |                                                                               |                              |
| Overlap between surface water and groundwater                                                                                                    | [6]    | 26                 |                                                                               |                              |
| Total internal renewable water resources                                                                                                    | [7]    | 84                 | =[4]+[5]-[6]                                                                  |                              |
| External RWR                                                                                                    |        | Total              | Accounted                                                                     |                              |
| Surface water Surface water entering the country Inflow not submitted to treaties Inflow submitted to treaties Inflow secured through treaties Flow in border rivers Accounted inflow  Surface water leaving the country Outflow not submitted to treaties Outflow submitted to treaties Outflow secured through treaties Total external renewable surface water |        | 0                  | [8] 12.27 0 0 [9] 0 [10] 0 [11] 12.27 =[8]-  [b) 15.64 [12] 0 [13] 12.27 =[11 | +[9]+[10]<br>]-[12]          |
| Groundwater Groundwater entering the country                                                                                                    |        | 0                  | [14] 0                                                                        |                              |
| Groundwater leaving the country                                                                                                    |        | 0                  | 0                                                                             |                              |
| Total external renewable water resources                                                                                                    |        |                    | [15] <b>12.27</b> =[13                                                        | ]+[14]                       |
| Total RWR                                                                                                    |        |                    |                                                                               |                              |
| Surface water                                                                                                    |        |                    | [16] 9227 =[4]-                                                               | +[13]                        |
| Groundwater                                                                                                    |        |                    | [17] 30 =[5]                                                                  | +[14]                        |
| Overlap between surface water and groundwater                                                                                                    |        |                    | [6] 26                                                                        |                              |
| Total renewable water resources                                                                                                    |        |                    | [18] 96.27 =[16                                                               | ]+[17]-[6]                   |
| Dependency ratio (%)                                                                                                    |        |                    | [19] <b>12.75</b> =100 //[11                                                  | 0*([11]+[14])<br>]+[14]+[7]) |
| Metadata: (a) FROM: Rwanda: 4.67 (Kagera/Akagera): Burundi: 7.6±0 (Kagera/Akagera)                                                                                                    |        |                    |                                                                               |                              |

- (a) (RWA:)On Kagera/Akagera: This is the contribution from the Kanyaru to the Kagera
  (b) TO: Uganda: 10.7 (Lake Victoria)+0 (Kagera/Akagera); Rwanda: 7.6/2 (Kagera/Akagera [border- RWA/TZA]); Malawi: 0.14 (Lake Malawi [border- TZA/MWI]); Democratic Republic of the Congo: 1 (Lake Tanganika)

Generated: 07 Feb 2019 at 13:55 CET http://www.fao.org/nr/aquastat/